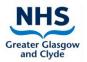

Dermatology Virtual Online Appointment

## Help - I can't find my digital outcome

When you log –in to the system

Look for the following screen

Click on the box with the date as below

(highlighted in green)

This should open up your Outcome

| NHS                              | Dermatology                                                  | Log out |
|----------------------------------|--------------------------------------------------------------|---------|
| You do not currently have an app | pointment. Please contact your clinic if this is not correct | t.      |
| Closed<br>24 Feb 2021            |                                                              | >       |
| FAQs                             |                                                              | >       |
| Contact                          |                                                              | >       |
|                                  |                                                              |         |